# Heroes of Might and Magic III cheat sheet

## **General**

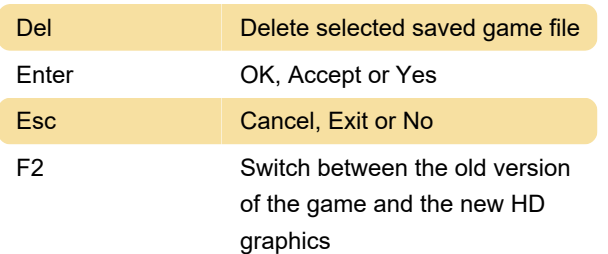

## Adventure map

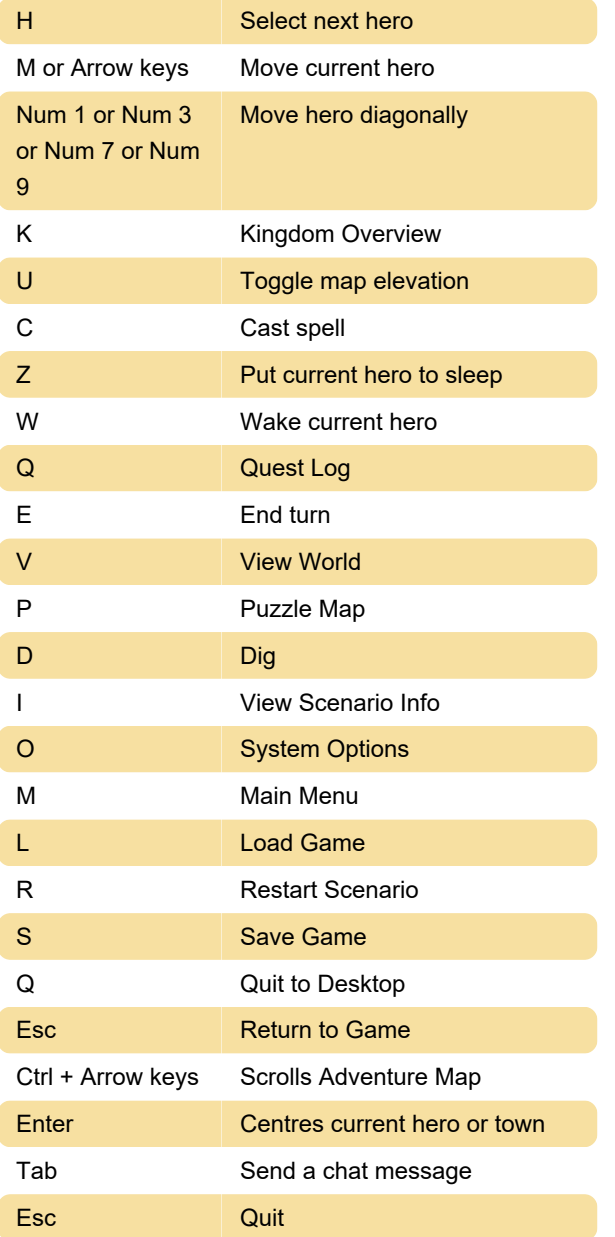

#### Town screen

Up arrow Previous town

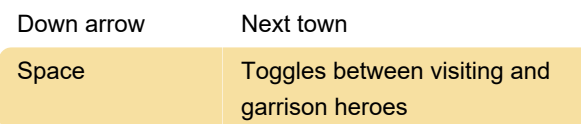

### Combat screen

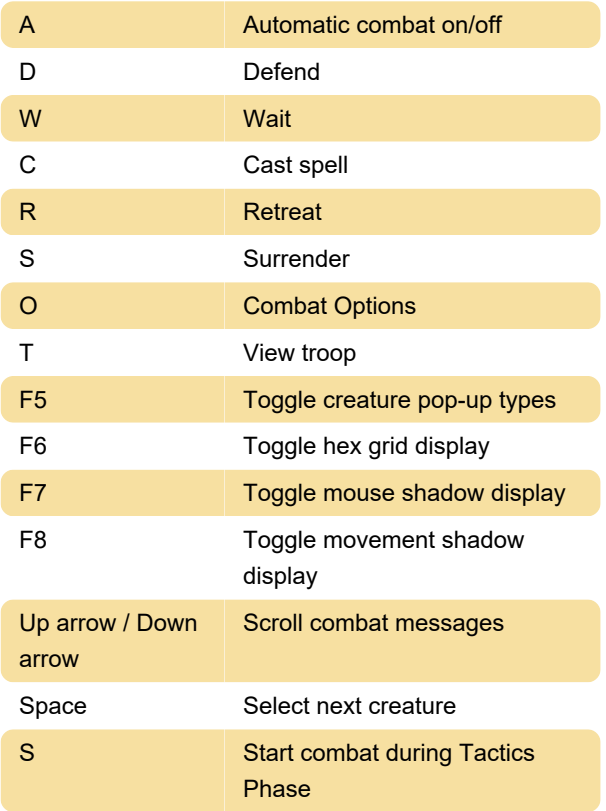

# Spell book

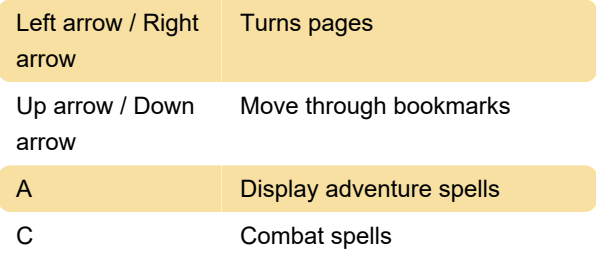

# View army window

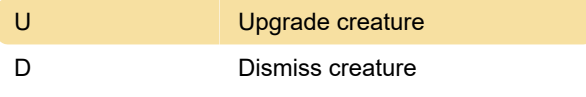

Last modification: 1/10/2023 10:37:32 PM

More information: [defkey.com/heroes-of-might-and](https://defkey.com/heroes-of-might-and-magic-3-homm-shortcuts)[magic-3-homm-shortcuts](https://defkey.com/heroes-of-might-and-magic-3-homm-shortcuts)

[Customize this PDF...](https://defkey.com/heroes-of-might-and-magic-3-homm-shortcuts?pdfOptions=true)